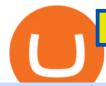

best new cryptocurrency binance to coinbase free indicators for metatrader 4 the graph coinbase tradings

https://www.b6c6.com/images/binancelogo.png|||(Binance)\_\_ - ||1280 x 840

World stock markets map shows the current open closed holiday.

 $https://bullishbears.com/wp-content/uploads/2017/11/TOUR.png|||Gap\ and\ Go\ Strategy\ and\ How\ to\ Trade\ Gaps\ Successfully|||1507\ x\ 953$ 

A Huge Collection of 5700+ Free Forex Indicators, Trading Systems & Samp; EAs for MetaTrader 4/5. Over 2400 Reviews & Samp; Ratings. Top Forex Quizzes & Samp; Cheatsheets.

https://i0.wp.com/forex4live.com/wp-content/uploads/2018/10/Forexsignal30-12.jpg?ssl=1|||Things You Need To Know On Forex Trading Demo Accounts ...|||3865 x 2576

#### Statistics The World Federation of Exchanges

https://download.logo.wine/logo/Coinbase/Coinbase-Logo.wine.png|||Download Coinbase Logo in SVG Vector or PNG File Format ...|||3000 x 2000

https://static-ssl.businessinsider.com/image/5e71267bc4854010b62f5925-2400/ap20076680303272.jpg|||WHO says there is no need for healthy people to wear face ...|||2400 x 1800

There are 16 exchanges that are a part of the \$1 Trillion Dollar Club with more than \$1 trillion in market capitalization. This elite group, with familiar names such as the NYSE, Nasdaq, LSE, Deutsche Borse, TMX Group, and Japan Exchange Group, comprise 87% of the worlds total value of equities.

Virtual TradingView

Tradingview Cancellation - Easy & Decure - howtocancel.us

Cryptocurrency Exchange List. Check out this Cryptocurrency Exchange List with more cryptocurrency exchanges and brokers than any other list in the world, including information on fees, deposit methods, supported cryptocurrencies and much more. Filters. Continent. All Decentralized Africa Antarctica Asia Europe North America Oceania South America.

https://gocryptowise.com/wp-content/uploads/2020/05/Paste-in-Binance-address-that-you-are-sending-to-from -Coinbase-1536x996.jpg|||How to Transfer from Coinbase to Binance - 4 Simple Steps|||1536 x 996 Expert Advisor Builder - Create indicators and strategies for .

Day Trading Online Course - Start Learning Today - udemy.com

Lykke Exchange: ZebPay: NiceHash: Biconomy Exchange: CoinMate: Buda: BitMart: bit4you: Resfinex: BitForex: Bithumb Singapore: Kuna: Bitbuy: ACE: CoinMetro: Zipmex: Koinbazar: 50x: KickEX: Bitvast: Coinzo: Coindeal: Globitex: LATOKEN: Nominex: Hoo: StormGain: Hanbitco: Bibox: B2BX: Coinut: BTC-exchange: TOKENCAN: Alterdice: BTSE: Beaxy: CoinTiger: Katana: Bitay: Changelly PRO: ZBG: Paymium: Namebase: Coineal: Decoin: TimeX: Bitglobal: Felixo

Want to jump straight to the answer? The best cryptocurrencies in 2022 are Bitcoin, Ethereum, Polygon, Sushi, Cardano and Chainlink.

 $https://www.crypto-reporter.com/wp-content/uploads/2018/08/ripple\_2.jpeg|||Ripple announces preferred digital asset exchanges for ...|||1280 x 819$ 

5 Best New Cryptocurrency to Invest In 2022 - InsideBitcoins.com

The CoinbaseCryptocurrency List of supported Crypto can be found by opening their mobile APP and going to the Price Page. Then click on the Tradable assets tab. This shows you a list of Cryptocurrencies that can be bought and sold on the Coinbase crypto-exchange platform. Coinbase Cryptocurrency List

https://s3.cointelegraph.com/uploads/2020-11/11396ea9-dacd-4239-8131-463 dae5f1ccf.png|||Why price has not hit a new all-time high Just yet|||1315 x 879 Bitcoin

Coinbase - Buy and Sell Bitcoin, Ethereum, and more with trust The future of money is here Over 68 million people and businesses trust us to buy, sell, and manage crypto. Get \$5 in Bitcoin for signing up\* Explore crypto like Bitcoin, Ethereum, and Dogecoin Simply and securely buy, sell, and manage hundreds of

cryptocurrencies. See more assets

10 Day Trading Strategies for Beginners

Binance Coin (BNB) Price, Charts, and News Coinbase.

Coinbase is known to provide a broad selection of services, including cryptocurrency investing, trading platforms, brokerage services, stablecoin, and many other products and services. This California-based platform was founded in 2012 and is one of the most popular crypto exchanges on the market today.

Coinbase Cryptocurrency List How to Make Money From Home .

Beginner's Guide To Trading - Top Options Trading Strategies

Tokyo Stock Exchange: UTC+9: HKE: Hong Kong Stock Exchange: UTC+8: SSE: Shanghai Stock Exchange: UTC+8: SGX: Singapore Stock Exchange: UTC+8: NSE: Nat. Stock Exchange of India: UTC+5:30: DIFX: Dubai International Financial Exchange- now NASDAQ Dubai: UTC+4: RTS: Russian Trading System: UTC+3: JSE: Johannesburg Stock Exchange: UTC+2: FWB: Frankfurt Stock Exchange: UTC+1 (+2) LSE: London Stock Exchange

http://www.traders.com/Documentation/FEEDbk\_docs/2019/09/images/TT-Tradestation.gif|||Tradestation Spx Simbol Best Way To Trade Stocks For ...|||1339 x 1082

Cryptocurrency Exchange List with 800+ Exchanges (2022.

http://www.notebookcheck.net/fileadmin/\_processed\_/3/c/csm\_Age\_Gender\_Nested\_dc3d9768e2.jpg|||Apple AirPods are the best selling wireless headphones in ...|||1560 x 1200

https://challengepost-s3-challengepost.netdna-ssl.com/photos/production/software\_photos/000/718/371/datas/original.jpg|||Green Machine | Devpost|||3655 x 1687

Cryptocurrency Prices, Charts, Daily Trends . - Coinbase

List of countries by foreign-exchange reserves - Wikipedia

10 Best Cryptocurrency Exchanges & Datforms - AMU-IUC

Anthony talks about Coinbase Global (COIN), a Cryptocurrency Platform for the Cryptoeconomy, and a company he believes has long-term growth potential. Want to increase your Stock Portfolio? Start now by Staking your Claim and Grow your Wealth! Subscribe to stay up to date on the latest Stocks to Buy & Hold:

Unusual Options Activity - Start Trading Unusual Activity

How to buy Binance Coin. 1. Check CoinMarketCap to see where you can buy Binance Coin and with which currencies. For each cryptocurrency, CoinMarketCap provides a list of . 2. Pick a platform to make your purchase. 3. Make the purchase on your chosen platform.

The five countries with the largest foreign exchange reserves almost all have reserves of at least 500 billion USD and higher and have maintained such an amount for at least a week. At present there are only six countries whose reserves are at such a figure; this includes China, Japan, Switzerland, India, Russia and Taiwan.

Table of Contents What Does a Day Trader Do? 1. Conduct a Self-Assessment 2. Arrange Sufficient Capital 3. Understand the Markets 4. Understand Securities 5. Set up a Trading Strategy 6. Integrate.

Beginner's Guide To Trading - Options Trading Made Easy

 $https://www.crypto-news.net/wp-content/uploads/2016/07/dao.png|||The\ DAO\ |\ Crypto-News.net|||1500\ x\ 875\ Buy,\ Sell\ \&\ Store\ Bitcoin\ -\ Buy\ Bitcoin\ \&\ Crypto\ Instantly$ 

TradingView Mar 11. We teamed up with a behavioral psychologist to look into the science behind the best song choices for trading and investing. We identified a formulae based on the five essential components of music Tempo (BPM), Tone (T), Length and Volume (LV), Lyrics (L) and Mood (M).

How to Transfer from Binance to Coinbase: Steps. Step 1. After you have logged in to the Coinbase account, you have to click on the prices tab, then select the asset which you wish to receive. Step 2. Step 3. Step 4. Step 5.

Download The Best Metatrader 4 & Download The Best Metatrader 4 & Download The Best Metatrader 4 &

The industry is forecast to grow at unparalleled rates, so check out this Spark to see a few of the pioneering companies currently ahead of the virtual reality curve. Remember though, these stocks might be all about the virtual world, but the money you're investing is real so always do your own research first.

https://www.tokens24.com/wp-content/uploads/2018/02/BFGMiner.jpg|||BFGMiner Tokens24|||1257 x 835

https://i.pinimg.com/originals/ac/d0/9e/acd09ea80acb19ad7eb76d304237d060.jpg|||Is~Coinbase~Allowed~In~Hawaii-COGODI|||1300 x 776

https://en.numista.com/catalogue/photos/mexique/g2904.jpg|||10 Centavos - Mexico Numista|||1592 x 1600 Visit for From Binance To Coinbase. The most used and at the same time the most reliable crypto exchange platform is Binance. Also, Binance extremely easy to use and learn. How to Register Binance? To make an account with Binance, you should simply get enrolled on the Official Binance Website.

What is cryptocurrency? Coinbase

TradingView Desktop is even faster than your default browser. But you can still use both, and also our mobile apps. It's all the same, with 100% synced layouts, watchlists and settings. Download For Windows Download For Linux. For Windows For macOS For Linux. or mobile apps.

https://images.saymedia-content.com/.image/t\_share/MTc0NDcxNDQ1OTYyMTA2NTAy/how-to-begin-investing-in-crypto.png|||How to Set up a Binance Account - ToughNickel|||1200 x 897

https://i.pinimg.com/originals/3b/4b/62/3b4b625b7befefeb4dfa550c171a4dd1.jpg|||What Time Does Bitcoin Trading Open: Trading Sessions ...|||1740 x 1302

The best times to day trade. Day traders need liquidity and volatility, and the stock market offers those most frequently in the hours after it opens, from 9:30 a.m. to about noon ET, and then in .

However, blue-chip coins such as Bitcoin or Ethereum may be the best cryptocurrencies for investors seeking relatively safer investments for the long-term, just given their current market position.

https://media.kasperskydaily.com/wp-content/uploads/sites/86/2019/06/04070816/kaspersky-blog-new.jpg|||Eugene Kaspersky on the companys rebranding | Kaspersky ...|||1460 x 960

https://www.tradingview.com/x/uGpFxLjM/|||Les cryptomonnaies et le maintream, Coinbase en Bourse, le ...|||1851 x 1007

#### HOW TO DAY TRADE - Warrior Trading

Get the coinbase wallet address How to transfer crypto assets from binance to coinbase. The steps to transfer funds from binance to coinbase and vise versa are secure and straightforward. Nonetheless, its utterly vital to make this process carefully, whether you want to send btc, bitcoin cash, or any other crypto.

Coinbase is a U.S.-regulated cryptocurrency exchange that allows users to buy, sell, send, receive, and exchange altcoins via a web browser or mobile app. Binance is also an exchange, but it has.

Join Benzinga Options Service - Options Trader Nicolas Chahine

Coinbase Help Center Getting started The Graph (GRT) The Graph (GRT) What is The Graph (GRT)? The Graph (GRT) is an Ethereum token that powers The Graph, a decentralized protocol for indexing and querying data from blockchains. Just as Google indexes the web, The Graph indexes blockchain data from networks like Ethereum and Filecoin.

TradingView Oct 17, 2021. We believe everyone should have access to financial markets. It does not matter who you are or where you're from, weve built TradingView to ensure that everyone has access to the best tools, charts, and data. Our goal is to enable research, planning, and action for anyone who wants to do more in markets.

List of Stock Exchanges in the World PDF - Cracku

#### How to Send Crypto From Binance to Coinbase - Followchain

To send crypto from Binance to Coinbase, you need to navigate to the receiving page on Coinbase. Secondly, copy the crypto address that you want to receive. Thirdly, log in to Binance and navigate to the crypto that you want to send. Lastly, send the crypto to Coinbase by pasting the receivers address.

Coinbase is one of the largest cryptocurrency exchanges in the online arena with more than 35 million people now using the platform to buy and sell digital assets. If youre thinking about using the platform for your cryptocurrency needs this Coinbase Review 2022 covers everything you need to know. This includes core factors surrounding supported coins, payments, fees, user-friendliness, safety, and more.

Tradingview TradingView

The Graph Price Coinbase Crypto Newest Price Update January 5.

https://www.quoteinspector.com/media/bitcoin/crypto-coins-iphone-stock-price-wo.jpg|||Best~Crypto~Charts~Iphone~/~Pin~by~Phillip~on~...|||1920~x~1280

Latest statistics from the WFE. We publish over 350 market data indicators, ranging from statistics on exchange traded products such as equities, derivatives and ETFs to granular data on IPOs, and the WFEs Median Simple Spread liquidity indicator. View Statistics.

https://www.cryptoguides.org/content/images/2018/08/Basic-Attention-Token-Cover.jpg|||How to Buy Basic Attention Token (BAT) via Coinbase and ...|||1256 x 830

TradingView Desktop Application

Best Cryptocurrencies in January 2022 Benzinga Crypto

Videos for The+graph+coinbase

Below we listed the 20 largest stock exchanges in the world. Click to skip ahead and see the list of 5 largest stock exchanges in the world. There is a possibility you have thought about some of .

Coinbase - Buy and Sell Bitcoin, Ethereum, and more with trust

 $https://en.numista.com/catalogue/photos/afrique\_du\_sud/g782.jpg|||50\ Cents\ -\ South\ Africa\ Numista||1530\ x\ 1525$ 

All of the World's Stock Exchanges by Size

https://i1.wp.com/4xone.com/wp-content/uploads/2019/02/3-level-zz-semafor.png?w=1276&ssl=1||3 level zz semafor indicator 4xone||1276 x 870

https://www.insidetrading.de/wp-content/uploads/2017/12/1.png|||Wie kaufe ich IOTAs? | UpDate! | Coinbase & Dinance ...||1920 x 1080

A: Blockchain data. I hope you guys enjoy! This The Graph token quiz on coinbase earn takes just a minute and can quickly help you get \$1 worth of GRT Token that you can add to your portfolio! Note, I do believe this quiz is for mobile only, but if you complete it on a desktop computer or laptop then let me know!

Cryptocurrency Prices, Charts, Daily Trends . - Coinbase

http://static2.businessinsider.com/image/53babfaaecad04262253d882/21-badass-trading-desk-setups-from-around-the-world.jpg|||More Trading Desk Setups - Business Insider|||1030 x 771

If you have tried day trading or watched somebody else day trade, you already know the concepts are simple, but being successful at day trading is like walking a tightrope. If you watch somebody doing it they make it look easy, but when you try it, it seems nearly impossible. This is the experience most new day traders will go through.

https://l.bp.blogspot.com/-qjctAtyrYe4/XcruWaxpviI/AAAAAAAFWc/ZwLXu1aLaYgVbMDzHmKM-EwB3iQKLHh4QCEwYBhgL/s1600/2.png|||Paint Bar Forex System - Metatrader 4 Indicators|||1142 x 785 How to Transfer from Binance to Coinbase? - Coindoo

Download top-rated Metatrader 4 & Download top-rated Metatrader 4 & Downlo

Coinbase customers can now buy, sell, convert, send, receive, or store GRT. GRT is available in all Coinbase-supported regions, with the exception of New York State. The Graph (GRT) The Graph (GRT) is an indexing protocol and global API for organizing blockchain data and making it easily accessible with GraphQL.

https://investobull.com/blog/wp-content/uploads/2021/06/download-26-1536x804.jpg|||What is Virtual Trading? How Virtual Stock Trading works ...||1536 x 804

The Best Cryptocurrencies for 2022 Kiplinger

New Cryptocurrencies - Latest Listings - 2022 Coinranking

Trading Options Made Simple - 5 Perfect Strategies Inside

 $https://i.pinimg.com/originals/35/ea/0c/35ea0c9f19ca5ff3bc889ab3b79f833b.jpg|||Crypto Lending Platform \\ Defi - Arbittmax|||1920 x 1080$ 

 $https://www.chainbits.com/content/uploads/2018/07/coinbase-trading-app.jpg|||Coinbases \quad Quintuple \quad Listing \\ Quandary, and What to Make of It|||1920 x 1200$ 

24.31%. \$9,312,146. \$419,531. BNB. 19 hours ago. Find out how we work by clicking here. Read More. New cryptocurrencies are emerging all the time and are challenging more established digital assets such as Bitcoin and Ethereum. Keeping track of all these new releases can be a challenge.

https://pixhost.icu/avaxhome/ba/28/007428ba.jpg|||Day Trading 102: How To Find Winning Stocks to Day Trade ...|||1279 x 772

5 Best New Cryptocurrency to Invest In 2022 1. LuckyBlock (LBLOCK). Online gambling has increased dramatically over the last five years or so because of the ease of. 2. Solana (SOL). Then Solana blockchain has been one of the best performing Layer 1 tokens during this year. Ethereum. 3. .

https://static.coindesk.com/wp-content/uploads/2020/12/Screen-Shot-2020-12-24-at-10.17.21-AM.png|||Will Xrp Return To Coinbase - Wallpaper Gallery|||1620 x 800

Coinbase Earn has added a 4th new question to their quiz, so you can now earn \$4 of free The Graph (GRT). Just log into your Coinbase account and go to Coinbase Earn/Rewards. If you dont have a Coinbase account yet, sign-up with Coinbase and get a bonus of £7 (or your country equivalent) when you deposit. Now onto the Graph/GRT quiz answers so you can skip the Coinbase Earn videos/training and just cash in now.

Top 10 Cryptocurrencies In January 2022 Forbes Advisor

The Graph

Binance vs. Coinbase: Which Should You Choose?

TradingView Track All Markets

Paper Trading main functionality TradingView

The 11 Best Cryptocurrencies To Buy #1. Bitcoin. Bitcoin is the most widely used cryptocurrency to date. It is often referred to as the king of. #2. Litecoin. Litecoin is one of the first cryptocurrencies to come after Bitcoin, and one of the hottest. #3. Ethereum. Ethereum was the first major.

Crypto+currency+platforms+coinbase News

 $https://cryptoast.fr/wp-content/uploads/2020/01/usd-coin-usdc.jpg|||USDC: Kraken \ lajoute, \ Binance \ d\'eliste certaines paires ...|||1600 \ x \ 800$ 

https://en.numista.com/catalogue/photos/philippines/g739.jpg|||10 Piso (Miguel Malvar) - Philippines Numista|||1700 x 1685

http://4.bp.blogspot.com/-ga3htKRqEKQ/UxuhX8JXsmI/AAAAAAAAAAAA6o/Sdiv1UxZRoo/s1600/BitcoinTra nsactionsChart.jpg|||Bitcoin Q & Breakthrough? Both! Cult or ...||1412 x 960

https://d.ibtimes.co.uk/en/full/1502963/viktor-bout.jpg|||Russia: Jailed pilot Nadiya Shavchenko swap for 'Lord of ...|||1200 x 1722

 $https://image.jimcdn.com/app/cms/image/transf/none/path/s2e2ea4a9b3965dd1/image/ib4ed5517af6cfc24/version/1413029211/image.png\\ |||Xard777\ Gold\ last\ 2014\ -\ Forex\ Strategies\ -\ Forex\ ...\\ |||1819\ x\ 843$ 

10 Day Trading Strategies for Beginners. 1. Knowledge Is Power. In addition to knowledge of basic trading procedures, day traders need to keep up on the latest stock market news and events . 2. Set Aside Funds. 3. Set Aside Time, Too. 4. Start Small. 5. Avoid Penny Stocks.

Gutscheine Review 2021 - Get a 20% Fee Discount - finscout.org

Coinbase Earn The Graph (GRT) Quiz Answers - Earnologist

 $https://moneymorning.com/wp-content/blogs.dir/1/files/2021/02/shutterstock\_1462207328-featured.jpg|||Why Lucid Stock Is a Momentum Play After the SPAC Merger|||1200 x 900$ 

world-exchanges.org - Welcome to the Future of Markets

Free Forex MT4 Indicators Download ForexMT4Indicators.com

 $https://en.numista.com/catalogue/photos/chine\_republique/g514.jpg|||20 Cash - China - Republic Numista|||1176 x 1173$ 

From Binance To Coinbase: CryptoTotalisator

METAverse Percentage Plays since Facebook announcement. GALAUSDT., 1D. majorlee Dec 6. Quick look at the %'s of coins that involved with gaming & prittual items Some like UFO & prittual items Some like UFO & prittual others were not able to be listed due to TradingView not covering them yet SAND being the biggest gainer, while Axe Inifinity came up pretty poorly, which was a .

Trade with Interactive Brokers - Rated #1 Broker by Barron's

https://assets.bwbx.io/images/users/iqjWHBFdfxIU/iRgFs.dxtAXs/v0/-1x-1.jpg|||Making A Living Trading Stocks Rddit Best Company To Open ...|||2200 x 1650

https://autoview.with.pink/img/creative/portfolio/carousel/livebot.png|||Autoview - Automated Trading|||1496 x 775

How To Transfer From Binance To Coinbase Network - All.

Coinbase Review January 2022 - Is Coinbase a Scam? Find Out Now!

Download hundreds of the very best Metatrader 4 and MT5 forex indicators totally free today. Enter a vailed email address to receive your download link.

View crypto prices and charts, including Bitcoin, Ethereum, XRP, and more. Earn free crypto. Market highlights including top gainer, highest volume, new listings, and most visited, updated every 24 hours.

The Graph is an indexing protocol for querying networks like Ethereum and IPFS. Anyone can build and publish open APIs, called subgraphs, making data easily accessible. Explore Subgraphs. Aragon. Balancer. Gnosis. Aave. Synthetix. Uniswap.

VR stocks: Get your virtual kicks TradingView

How to Become a Day Trader: 10 Steps Explained

Day Trading for Beginners - 10 Strategic Day Trading Tips OTA

https://i1.wp.com/4xone.com/wp-content/uploads/2018/03/Ergodic\_Oscillator.png?resize=1276%2C874&ssl=1||Ergodic\_Oscillator forex mt4 indicator free download 4xone||1276 x 874

How to Day Trade - NerdWallet

Coinbase Global (COIN) Stock Top Cryptocurrency Platform .

https://image.cnbcfm.com/api/v1/image/106523739-1588795087180 screenshot 2020-05-06 at 3.48.46 pm.png?v=1588795554 ||| Apple MacBook Pro 2021 laptops with MagSafe and new design ... ||| 2018 x 1446 ||| 2018 x 1446 ||| 2018 x 1446 ||| 2018 x 1446 ||| 2018 x 1446 ||| 2018 x 1446 ||| 2018 x 1446 ||| 2018 x 1446 ||| 2018 x 1446 ||| 2018 x 1446 ||| 2018 x 1446 ||| 2018 x 1446 ||| 2018 x 1446 ||| 2018 x 1446 ||| 2018 x 1446 ||| 2018 x 1446 ||| 2018 x 1446 ||| 2018 x 1446 ||| 2018 x 1446 ||| 2018 x 1446 ||| 2018 x 1446 ||| 2018 x 1446 ||| 2018 x 1446 ||| 2018 x 1446 ||| 2018 x 1446 ||| 2018 x 1446 ||| 2018 x 1446 ||| 2018 x 1446 ||| 2018 x 1446 ||| 2018 x 1446 ||| 2018 x 1446 ||| 2018 x 1446 ||| 2018 x 1446 ||| 2018 x 1446 ||| 2018 x 1446 ||| 2018 x 1446 ||| 2018 x 1446 ||| 2018 x 1446 ||| 2018 x 1446 ||| 2018 x 1446 ||| 2018 x 1446 ||| 2018 x 1446 ||| 2018 x 1446 ||| 2018 x 1446 ||| 2018 x 1446 ||| 2018 x 1446 ||| 2018 x 1446 ||| 2018 x 1446 ||| 2018 x 1446 ||| 2018 x 1446 ||| 2018 x 1446 ||| 2018 x 1446 ||| 2018 x 1446 ||| 2018 x 1446 ||| 2018 x 1446 ||| 2018 x 1446 ||| 2018 x 1446 ||| 2018 x 1446 ||| 2018 x 1446 ||| 2018 x 1446 ||| 2018 x 1446 ||| 2018 x 1446 ||| 2018 x 1446 ||| 2018 x 1446 ||| 2018 x 1446 ||| 2018 x 1446 ||| 2018 x 1446 ||| 2018 x 1446 ||| 2018 x 1446 ||| 2018 x 1446 ||| 2018 x 1446 ||| 2018 x 1446 ||| 2018 x 1446 ||| 2018 x 1446 ||| 2018 x 1446 ||| 2018 x 1446 ||| 2018 x 1446 ||| 2018 x 1446 ||| 2018 x 1446 ||| 2018 x 1446 ||| 2018 x 1446 ||| 2018 x 1446 ||| 2018 x 1446 ||| 2018 x 1446 ||| 2018 x 1446 ||| 2018 x 1446 ||| 2018 x 1446 ||| 2018 x 1446 ||| 2018 x 1446 ||| 2018 x 1446 ||| 2018 x 1446 ||| 2018 x 1446 ||| 2018 x 1446 ||| 2018 x 1446 ||| 2018 x 1446 ||| 2018 x 1446 ||| 2018 x 1446 ||| 2018 x 1446 ||| 2018 x 1446 ||| 2018 x 1446 ||| 2018 x 1446 ||| 2018 x 1466 ||| 2018 x 1466 ||| 2018 x 1466 ||| 2018 x 1466 ||| 2018 x 1466 ||| 2018 x 1466 ||| 2018 x 1466 ||| 2018 x 1466 ||| 2018 x 1466 ||| 2018 x 1466 ||| 2018 x 1466 ||| 2018 x 1466 ||| 2018 x 1466 ||| 2018 x 1466 ||| 2018 x 1466 ||| 20

https://i1.wp.com/4xone.com/wp-content/uploads/2018/03/ATR-Bands.png?resize=1276%2C874&ssl=1| ||ATR Bands Metatrader Indicator 4xone|||1276 x 874

The Crossover Moving Average Mirror user, completed with Sound Alert. - Free download of the 'MAM\_Crossover' indicator by 'pramono72' for MetaTrader 4 in the MQL5 Code Base, 2010.11.09

How to Buy The Graph Coinbase

How to Transfer from Binance to Coinbase in No Time

https://image.jimcdn.com/app/cms/image/transf/none/path/s2e2ea4a9b3965dd1/image/iead6d1f42a01f27a/ver sion/1505928135/envelopes-winner-strategy.png|||Envelopes Winner Strategy - Forex Strategies - Forex ...|||1904 x 896

This is a list of major stock exchanges. Those futures exchanges that also offer trading in securities besides trading in futures contracts are listed both here and in the list of futures exchanges. There are sixteen stock exchanges in the world that have a market capitalization of over US\$1 trillion each. They are sometimes referred to as the .

How to Buy Binance Coin Coinbase

List with new cryptocurrencies recently added to Coinranking. Check the latest listings & District the best coin to invest in 2022.

20 Largest Stock Exchanges In The World - Yahoo

Free Forex Indicators For Metatrader 4

The Graph (GRT) Coinbase Help

New Cryptocurrencies Listed Today And This Week CoinMarketCap

January 19, 2022 - The current price of Binance Coin is \$468.174235 per (BNB / USD). Binance Coin is 32.24% below the all time high of \$690.93. The current circulating supply is 165,116,760.89 BNB. Discover new cryptocurrencies to add to your portfolio.

https://toponline4u.com/wp-content/uploads/2021/05/cryptocurrency-bitcoin.jpg|||Best Crypto Trading Platform | Top Online 4u||1394 x 784

The Basics of Day Trading. Day trading usually refers to the practice of purchasing and selling a security within a single trading day. While it can occur in any marketplace, it is most common in .

With the free version, you can create indicators for MetaTrader 4 & Damp; 5 and technical analysis tools for TradeStation. In the unlimited (paid) version, you can also create automated strategies for all three platforms. Will it work on my computer? It is a web-based application, so you don't need to download or install anything.

https://www.crypto-sous.fr/wp-content/uploads/2020/09/crypto-monnaie-bitcoin.jpg|||Les cryptomonnaies expliquées en 5 questions|||1186 x 889

The Graph is on the decline this week. The price of The Graph has fallen by 6.30% in the past 7 days. The price declined by 16.19% in the last 24 hours. In just the past hour, the price grew by 0.15%. The current price is \$0.6115 per GRT. The Graph is 78.77% below the all time high of \$2.88. The current circulating supply is 4,715,735,200 GRT.

 $https://www.thebesttraders.com/wp-content/uploads/2018/10/Market\_Internals\_Indicators.png|||Market\_Internals\_Indicators|||1547 x 868$ 

CoinBase NFT Airdrop. Rate this post. The Graph Price Coinbase Crypto Newest Price Update January 5, 2021 | Gracia Muriot Channel. APENFT Airdrop. CoinBase NFT Airdrop. Follow Twitter. Join Telegram Trading Signals Channel. Follow YouTube Channel. #thegraphprice.

ForexMT4Indicators.com are a compilation of forex strategies, systems, mt4 indicators, mt5 indicators, technical analysis and fundamental analysis in forex trading. You can also find systems for scalping such as trends, reversals, price actions. Trading on a lower timeframe like 1 minute to long term trading are also imparted here.

 $https://www.myinvestinglife.com/wp-content/uploads/2021/03/3EEE7361-75D2-4EC3-A8B3-A914E7CF742\\ F.jpeg|||Crypto IRA - Without large fees using Coinbase|||1601 x 1207$ 

Modified Heiken Ashi - Free download of the ' Modified Heiken Ashi ' indicator by

' Vinin' for MetaTrader 4 in the MQL5 Code Base, 2008.04.30

Featured Partners 1. Bitcoin (BTC). Created in 2009 by someone under the pseudonym Satoshi Nakamoto, Bitcoin(BTC) is the original. 2. Ethereum (ETH). Both a cryptocurrency and a blockchain platform, Ethereumis a favorite of program developers because. 3. Binance Coin (BNB). The Binance Coin is a .

https://images.cointelegraph.com/images/1434\_aHR0cHM6Ly9zMy5jb2ludGVsZWdyYXBoLmNvbS9zdG9yYWdlL3VwbG9hZHMvdmlldy9hZWJjZjQ5OGRiZDBiMzZhNWUyODA4YzYyZTg4NjA3ZC5qcGc=.jpg||| Crypto Trading Platforms Canada - What Crypto Trading ...|||1434 x 956

Best MT4 & Dry MT5 Indicators, Top Forex Systems, Expert Advisors

 $https://coinsutra.com/wp-content/uploads/2017/11/Bitcoin-Gold.jpg|||Free\ Bitcoin\ Gold\ Apk\ -\ How\ To\ Earn\ Bitcoin\ In\ The\ Philippines|||1276\ x\ 1156$ 

Fortunately you can buy The Graph with the Coinbase app anywhere Coinbase is available. Its quick, easy, and secure. Its quick, easy, and secure. Heres how to buy The Graph with the Coinbase app for U.S. residents. The Graph (GRT) Price, Charts, and News Coinbase: the graph.

How+to+day+trade+stocks+successfully - Image Results

https://cdn.shopify.com/s/files/1/0078/8535/7141/products/ScreenShot2020-09-11at7.06.24AM\_1024x1024@ 2x.png?v=1599822442|||Roland Wolf Day Trading Guide|||2048 x 1120

Stocks Day Trading - Free Shipping on ebay

https://en.numista.com/catalogue/photos/nepal/g1221.jpg|||50 Rupee - Gyanendra Bir Bikram (Buddha) - Nepal Numista|||1434 x 1450

The Graph (GRT) is now available on Coinbase by Coinbase.

https://www.investopedia.com/thmb/BquaW515FHueaamp2-u0BaxRRS0=/2121x1414/filters:fill(auto,1)/digit al-money-transection-880947648-5e8d6f1cff774c3f90d911b68a43f3c1.jpg|||Virtual Currency Definition|||2121 x 1414

The Motley Fools Stock Picks - Our New Top Stock Picks

Coinbase The Graph Quiz Answers! Free \$1 GRT! MOBILE ONLY.

 $https://fm.cnbc.com/applications/cnbc.com/resources/img/editorial/2017/10/30/104807570-iphone-x-10.1910x\\1000.JPG|||Apple iPhone X: best features|||1910 x 1000$ 

 $https://www.coinzag.com/wp-content/uploads/2021/03/1615388352\_889\_Cardano-ADA-and-NEMXEM-Price-Analysis--March-102021.jpg|||Cardano (ADA) and NEM(XEM) Price Analysis March 10,2021 ...|||1818 x 791$ 

https://i1.wp.com/4xone.com/wp-content/uploads/2018/03/BykovTrend\_Sig.png?resize=1276%2C874&s sl=1||Bykov Trend Sig forex mt4 indicator free download 4xone||1276 x 874

A simple example would be, if a trader wanted to invest \$100, they could buy 10 units of a stock that was priced at \$10 (10 units x \$10 = \$100). It is important to never risk too much capital on one trade. Position size should be a set as a percentage of the total day trading budget (which might be anywhere from 2% to 10%, depending on the budget).

Day Trading: The Basics & Day How to Get Started Fast

 $https://cdn.shopify.com/s/files/1/0078/8535/7141/products/ScreenShot2020-09-11at7.05.42AM\_1024x1024@\\ 2x.png?v=1599822442|||Roland Wolf Day Trading Guide|||2048 x 1111$ 

Free download of the 'MAM Crossover' indicator by 'pramono72.

FIP Forex Reversal Indicator (MT4) FIP Forex Reversal is a free mt4 (Metatrader 4) indicator that identifies major trend reversals and displays a buy or sell arrow on the chart. The indicator pops up in the main MT4 chart window as a green colored buy or sell arrow. For scalping, the indicator tends to work the best during the London []

Free download of the 'Stoch Crossing' indicator by 'Scriptor.

https://daytradingz.com/wp-content/uploads/2019/04/Trade-Ideas-Layout-Step-2.png|||Warrior Review 2020 The (Only) Complete Guide|||1754 x 1063

is

Limiting Daily Withdrawal to \$10 for Some Users|||2048 x 1024

https://image.jimcdn.com/app/cms/image/transf/none/path/s2e2ea4a9b3965dd1/image/ib5e3374aef54c601/version/1514820266/forex-scanners-pro.png|||Forex Scanners Pro - Forex Strategies - Forex Resources ...|||1904 x 887

https://cdn2.lamag.com/wp-content/uploads/sites/6/2018/10/Argyle3.v1-e1540418111776.jpg|||Cryptocurrenc y Nightclub MORE Is L.A.'s New Members-Only ...|||4075 x 2437

https://www.ltc-tv.com/wp-content/uploads/2021/05/why-ethereum-may-hit-10k-this-year.png ||| Why the properties of the properties of the

Ethereum May Hit \$10k This Year | Litecoin TV|||1460 x 930

September 22, 2017. 0. 19491. List of Stock Exchanges in the World PDF. List of Stock Exchanges .

https://steemitimages.com/DQmWUZyJh4ZfT86pMsNo7icopB3Z4Ra9JQmekrc3V7wmj75/image.png|||VIDE O NOTES: Polar Coordinates: Graphing With Polar Curves ...||1614 x 820

 $https://skin-deploy-makr.imgix.net/cms\_pages/features/horween-tannery/4.png?w=1920\&fm=jpg|||Horween-Tannery||Makr||Made in the USA|||1920 x 1125$ 

Most Secure, Trusted Platform - Buy Bitcoin & Erypto Instantly

Statistics Portal. The WFE Statistics Database provides registered users with access to a wide range of market indicators. The data is collected on a monthly and annual basis from WFE members, affiliates and non-members. More information on the WFE statistics can be found in the WFE Statistics Definitions Manual 2021 Sept.pdf.

 $https://www.cyprianfrancis.com/wp-content/uploads/2018/07/cryptocurrency-advertising-ban.jpg|||Google\ and\ Facebook\ Welcome\ Back\ Crypto\ Advertising\ ...|||1400\ x\ 933$ 

https://fxlmwpmedia.s3.amazonaws.com/wp-content/uploads/2021/06/02083035/DOGE-02-06-2021.png|||Markets Cheer as Coinbase Pro Adds Dogecoin (DOGE) - Forex ...|||1481 x 810

Paper Trading main functionality. Paper trading, also known as simulated trading, lets you trade with fake money and practice buying and selling securities. Everything is essentially the same as if you were trading with real money, except you can practice your hand at trading without any of the risk. Our system tracks your orders and .

The 11 Most Promising Cryptocurrencies to Buy [2022]

Indicator Stoch Crossing is a modification of EMA-Crossover\_Signal based on Stochastic Oscillator. - Free download of the 'Stoch Crossing' indicator by 'Scriptor' for MetaTrader 4 in the MQL5 Code Base, 2008.05.04

The easiest way to acquire cryptocurrency is to purchase on an online exchange like Coinbase. On Coinbase, you can buy major cryptocurrencies like. Bitcoin (BTC), Litecoin (LTC), Ethereum (ETH), Bitcoin Cash (BCH), Ethereum Classic (ETC). Or you can explore emerging coins like Stellar Lumens or EOS.

View crypto prices and charts, including Bitcoin, Ethereum, XRP, and more. Earn free crypto. Market highlights including top gainer, highest volume, new listings, and most visited, updated every 24 hours.

List of stock exchanges - Wikipedia

Top Cryptocurrency Exchanges Ranked By Volume CoinMarketCap

Download Top Rated Metatrader 4 and MT5 Forex Indicators For Free

Free download of the ' Modified Heiken Ashi' indicator by .

Heres how you can move your Bitcoin from Binance to Coinbase. Step 1 Log into Coinbase The first thing you need to do is log into your Coinbase account. The site requires you to confirm your identity through two-factor authentication, so follow those steps to get signed in. Step 2 Navigate to deposits

(end of excerpt)